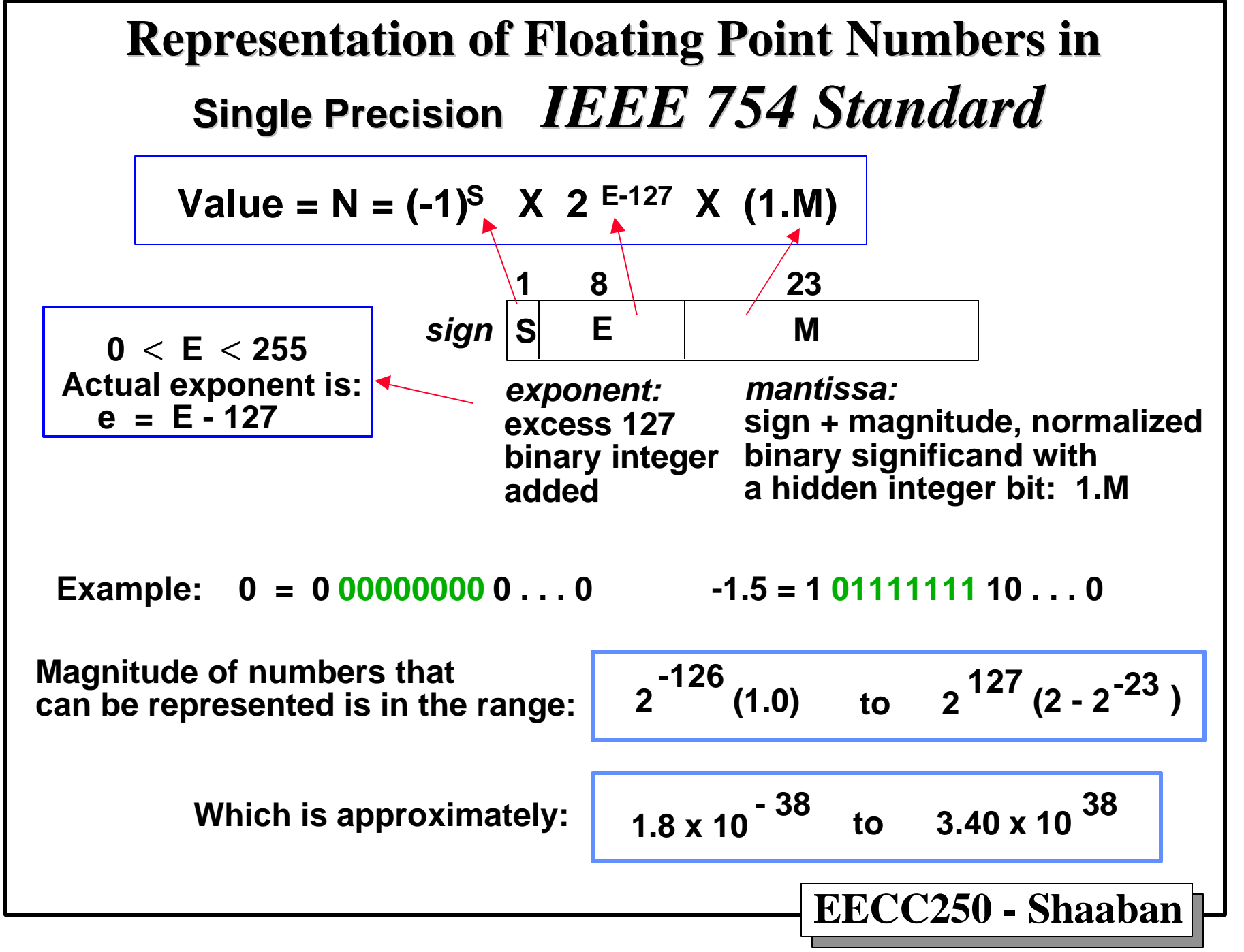

**<sup>#1</sup> lec #17 Winter99 1-27-2000**

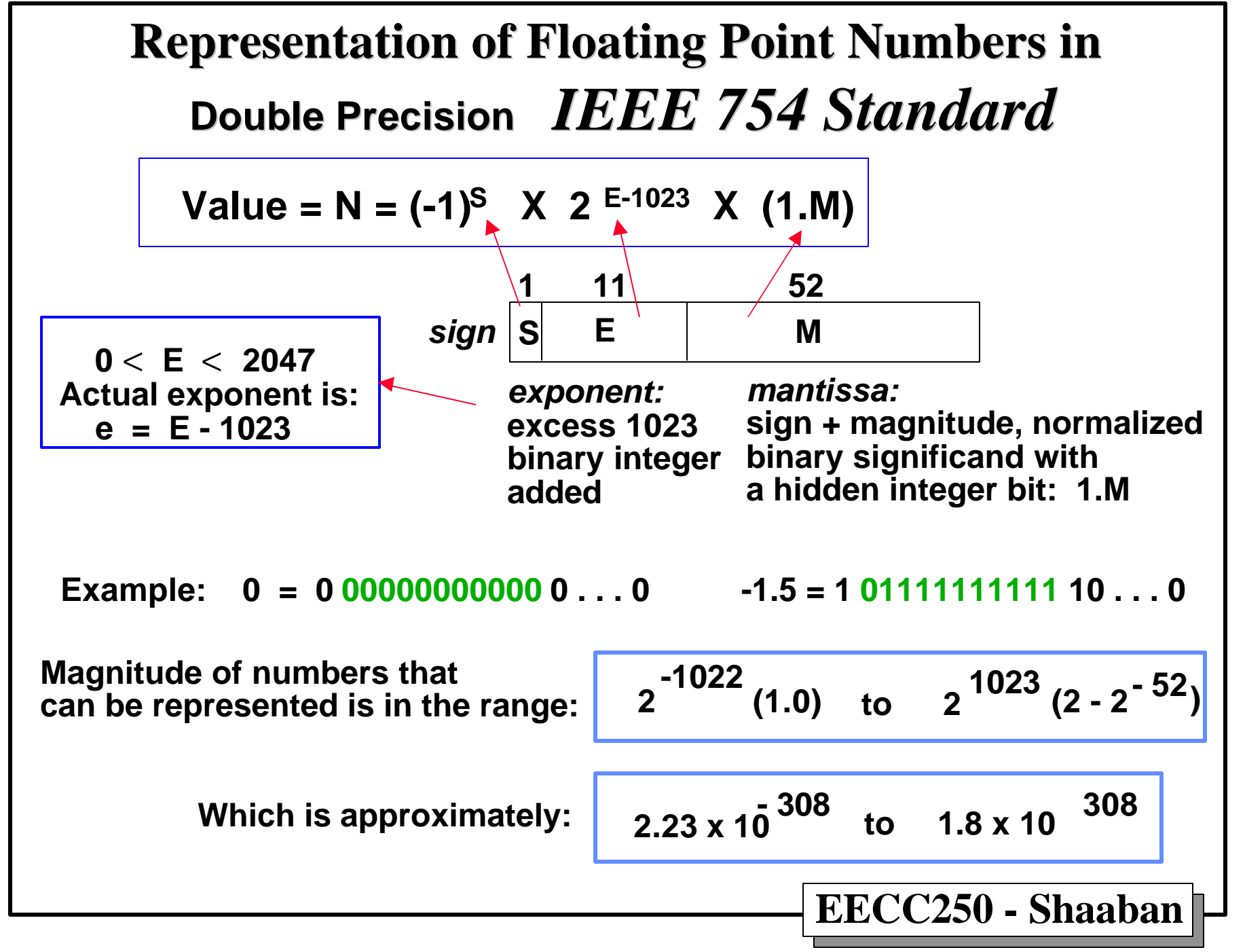

**<sup>#2</sup> lec #17 Winter99 1-27-2000**

# *IEEE 754 Format Parameters*

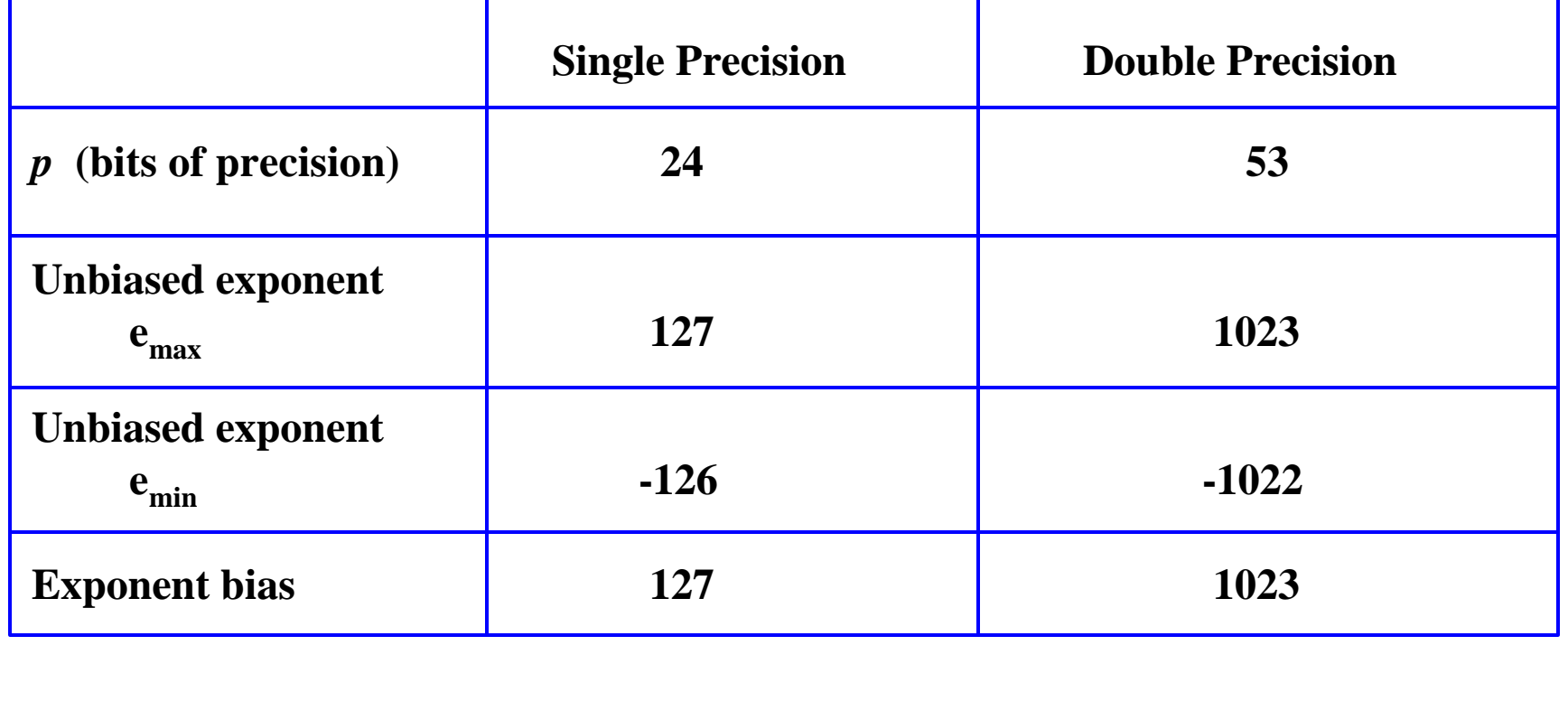

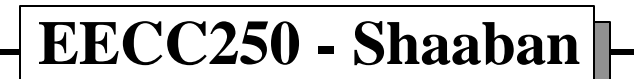

## *IEEE 754 Special Number Representation*

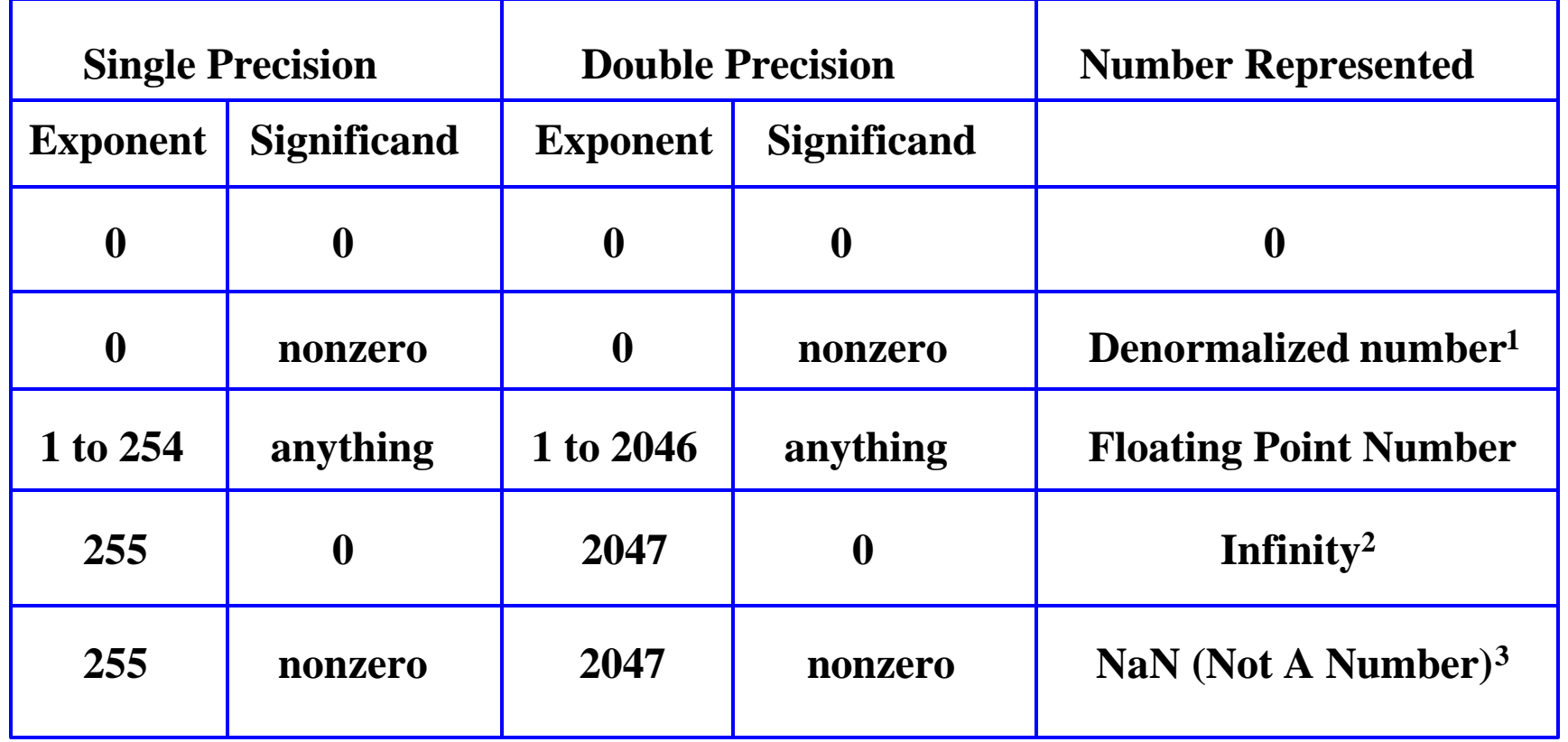

**<sup>1</sup>May be returned as a result of underflow in multiplication**

**<sup>2</sup>Positive divided by zero yields "infinity"**

**3 Zero divide by zero yields NaN "not a number"**

**#4 lec #17 Winter99 1-27-2000**

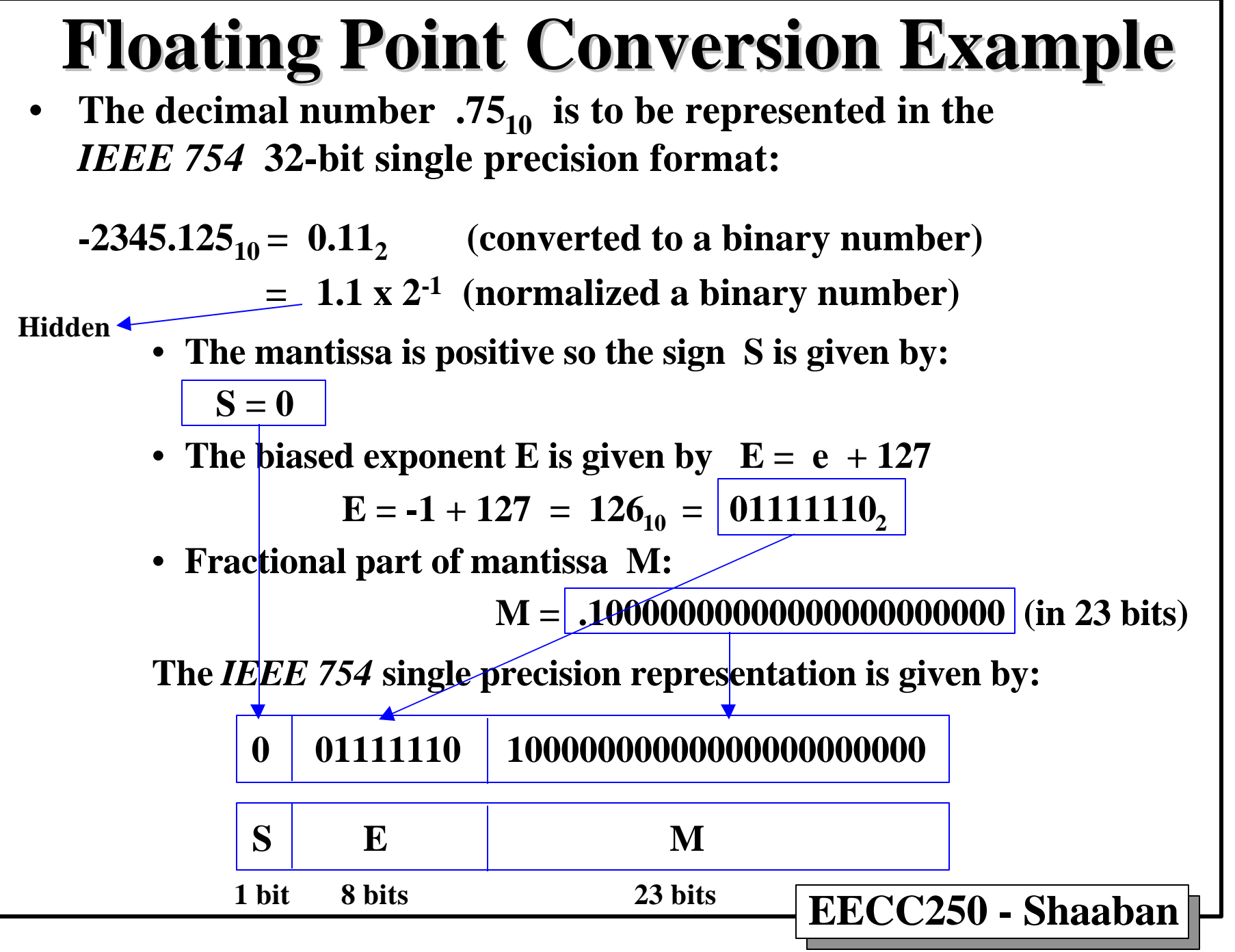

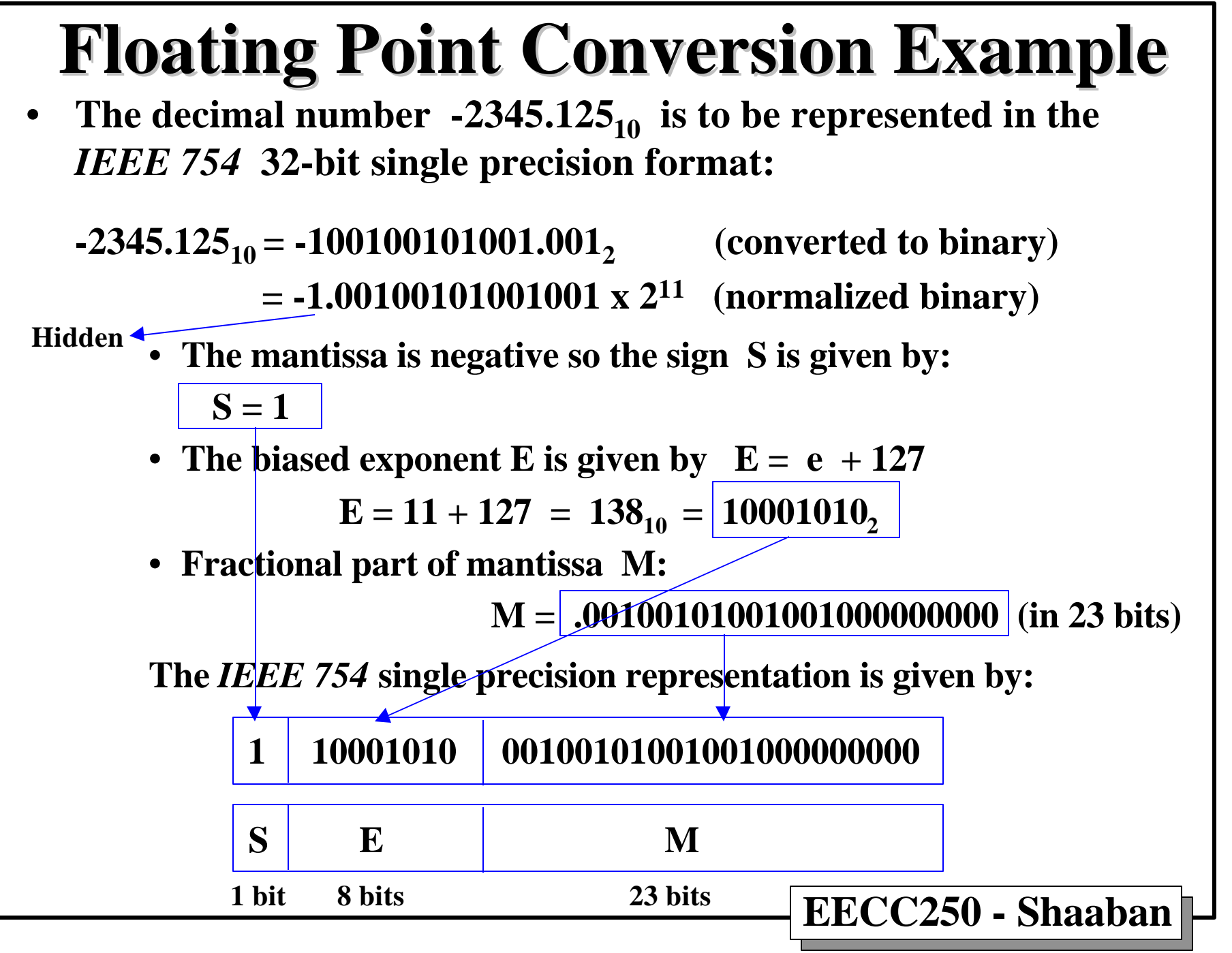

**#6 lec #17 Winter99 1-27-2000**

## **Basic Floating Point Addition Algorithm**

**Assuming that the operands are already in the IEEE 754 format, performing floating point addition:** Result =  $X + Y = (Xm \times 2^{Xe}) + (Ym \times 2^{Ye})$ **involves the following steps:**

**(1) Align binary point:**

- • **Initial result exponent: the larger of Xe, Ye**
- • **Compute exponent difference: Ye Xe**
- • **If Ye > Xe Right shift Xm that many positions to form Xm 2 Xe-Ye**
- **If Xe > Ye Right shift Ym that many positions to form Ym 2 Ye-Xe**
- **(2)** Compute sum of aligned *mantissas*:<br>i.e.  $x^2 + y^2 = 2x + y^2$ 
	- $i.e$   $Xm2$   $XeYe + Ym$  or  $Xm + Xm2$   $YeXe$
- **(3) If normalization of result is needed, then a normalization step follows:**
	- • **Left shift result, decrement result exponent (e.g., if result is 0.001xx…) or**
	- • **Right shift result, increment result exponent (e.g., if result is 10.1xx…)**

 **Continue until MSB of data is 1 (NOTE: Hidden bit in IEEE Standard)**

**(4) Check result exponent:**

- • **If larger than maximum exponent allowed return exponent overflow**
- • **If smaller than minimum exponent allowed return exponent underflow**
- **EECC250 Shaaban (5) If result mantissa is 0, may need to set the exponent to zero by a special step to return a proper zero.**

**#7 lec #17 Winter99 1-27-2000**

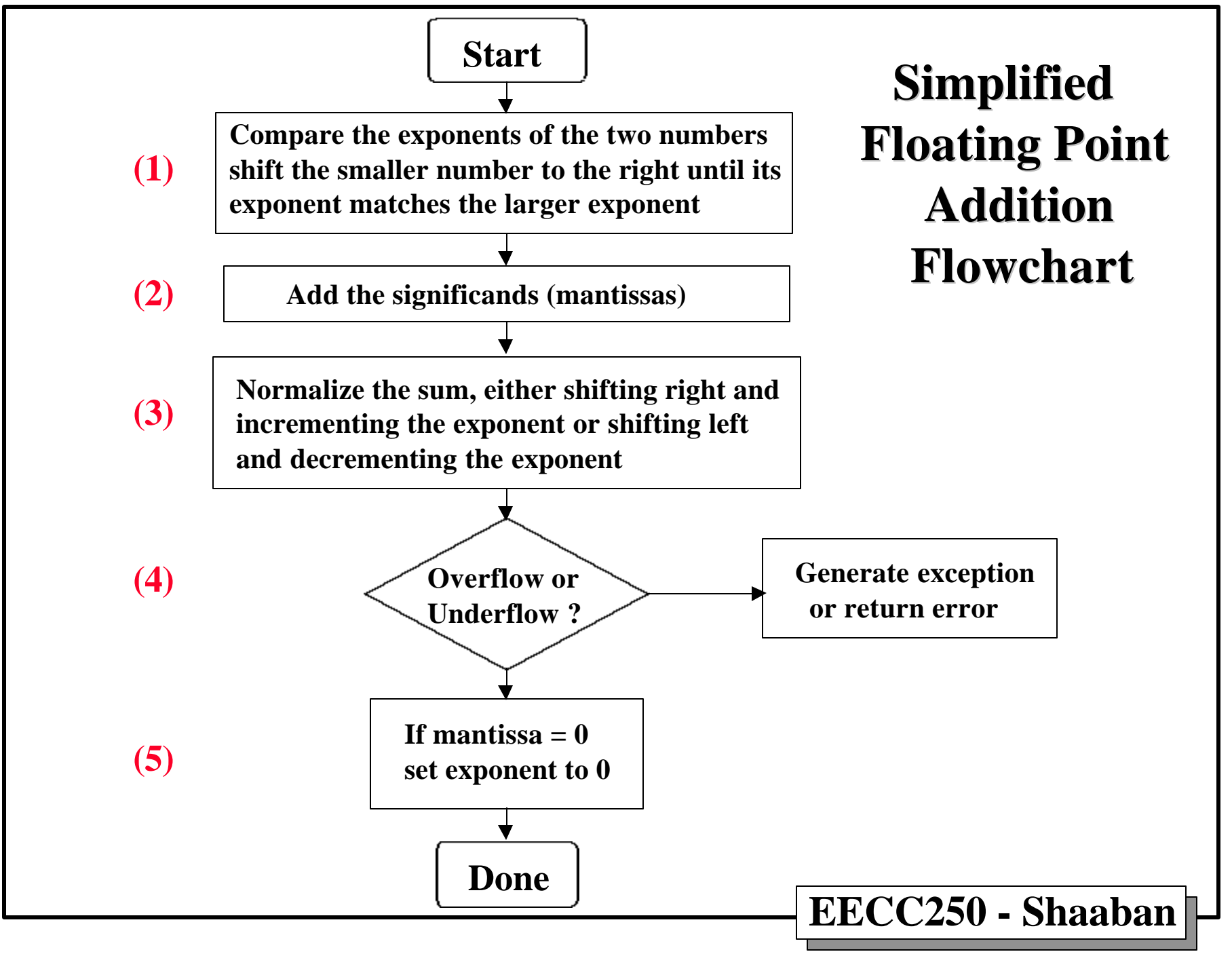

**<sup>#8</sup> lec #17 Winter99 1-27-2000**

## **Floating Point Addition Example**

• **Add the following two numbers represented in the** *IEEE 754* **single precision format:**  $X = 2345.125_{10}$  represented as:

0 10001010 00100101001001000000000

**to**  $Y = .75_{10}$  represented as:

### **0 01111110 10000000000000000000000**

**(1) Align binary point:**

- $Xe > Ye$  initial result exponent =  $Ye = | 10001010 | = 138<sub>10</sub>$
- **Xe Ye** = 10001010 01111110 = 00000110 = 12<sub>10</sub>
- **Shift Ym 1210 postions to the right to form**

**Ym 2 Ye-Xe = Ym 2 -12 = 0.00000000000110000000000**

**(2) Add mantissas:**

 **Xm + Ym 2 -12 = 1.00100101001001000000000**

 **+ 0.00000000000110000000000 =**

 **1. 00100101001111000000000**

**(3) Normailzed? Yes**

**(4) Overflow? No. Underflow? No (5) zero result? No**

**Result 0 10001010 00100101001111000000000**

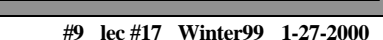

## *IEEE 754* **Single precision Addition Notes**

- **If the exponents differ by more than 24, the smaller number will be shifted right entirely out of the mantissa field, producing a zero mantissa.**
	- **The sum will then equal the larger number.**
	- **Such truncation errors occur when the numbers differ by a factor of more than**  $2^{24}$  , which is approximately  $1.6 \ge 10^7$  .
	- **Thus, the precision of IEEE single precision floating point arithmetic is approximately 7 decimal digits.**
- **Negative mantissas are handled by first converting to 2's complement and then performing the addition.**
	- **After the addition is performed, the result is converted back to sign-magnitude form.**
- **When adding numbers of opposite sign, cancellation may occur, resulting in a sum which is arbitrarily small, or even zero if the numbers are equal in magnitude.**
	- **Normalization in this case may require shifting by the total number of bits in the mantissa, resulting in a large loss of accuracy.**
- **Floating point subtraction is achieved simply by inverting the sign bit and performing addition of signed mantissas as outlined above.**

**#10 lec #17 Winter99 1-27-2000**

## **Basic Floating Point Subtraction Algorithm**

Assuming that the operands are already in the IEEE 754 format, performing floating point addition: **Result = X** - Y =  $(Xm \times 2^{Xe})$  -  $(Ym \times 2^{Ye})$ **floating point addition: Result = X - Y = (Xm x 2Xe) - (Ym x 2Ye) involves the following steps:**

**(1) Align binary point:**

- • **Initial result exponent: the larger of Xe, Ye**
- • **Compute exponent difference: Ye Xe**
- • **If Ye > Xe Right shift Xm that many positions to form Xm 2 Xe-Ye**
- **If Xe > Ye Right shift Ym that many positions to form Ym 2 Ye-Xe**

**(2) Subtract the aligned** *mantissas***:**

 **i.e Xm2 Xe-Ye - Ym or Xm - Xm2 Ye-Xe**

**(3) If normalization of result is needed, then a normalization step follows:**

• **Left shift result, decrement result exponent (e.g., if result is 0.001xx…) or**

• **Right shift result, increment result exponent (e.g., if result is 10.1xx…)**

 **Continue until MSB of data is 1 (NOTE: Hidden bit in IEEE Standard)**

**(4) Check result exponent:**

- • **If larger than maximum exponent allowed return exponent overflow**
- • **If smaller than minimum exponent allowed return exponent underflow**
- **EECC250 Shaaban (5) If result mantissa is 0, may need to set the exponent to zero by a special step to return a proper zero.**

**#11 lec #17 Winter99 1-27-2000**

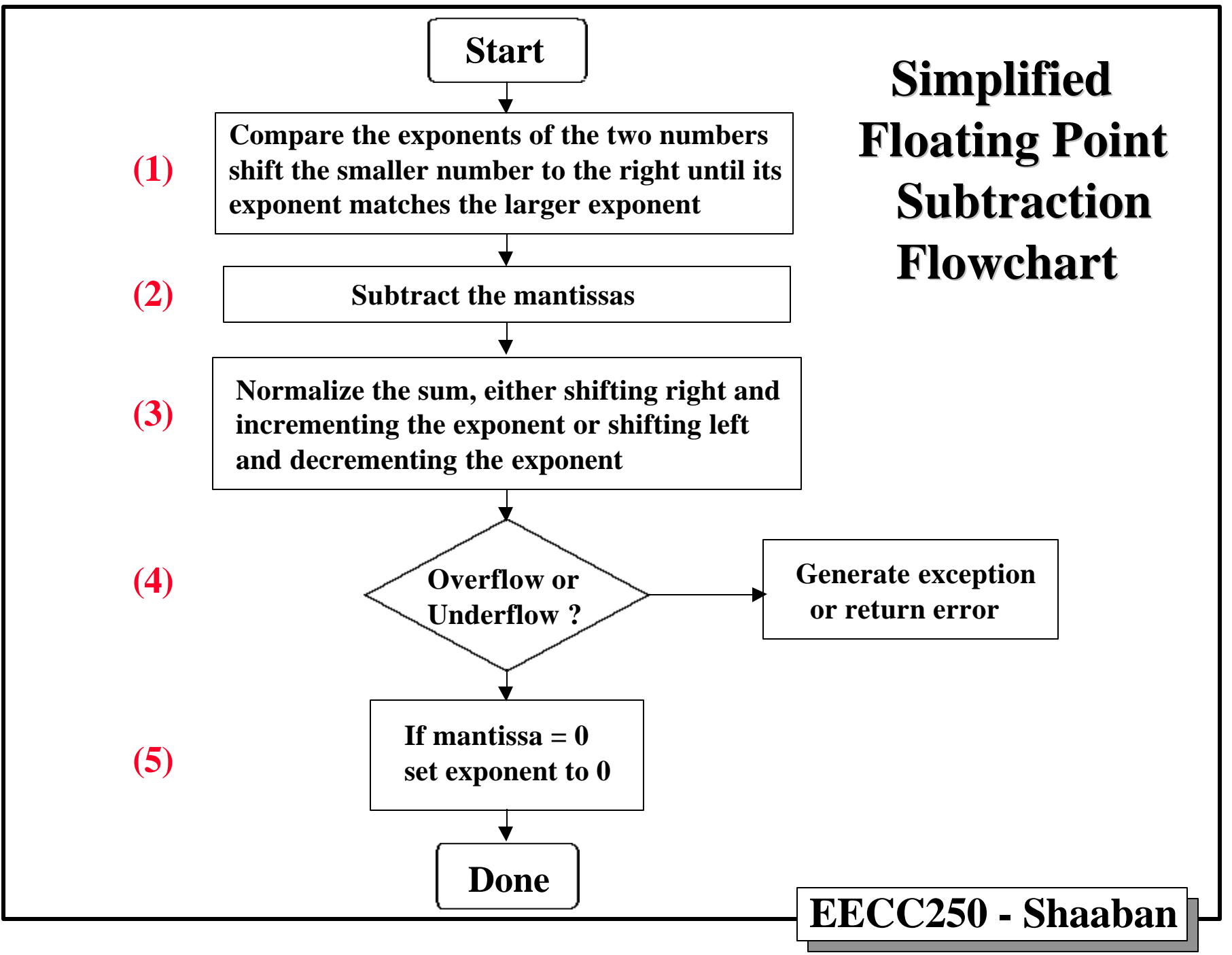

**<sup>#12</sup> lec #17 Winter99 1-27-2000**

## **Basic Floating Point Multiplication Algorithm**

**Assuming that the operands are already in the IEEE 754 format, performing floating point multiplication:**

 **Result = R = X \* Y = (-1)<sup>Xs</sup> (Xm x 2<sup>Xe</sup>) \* (-1)<sup>Ys</sup> (Ym x 2<sup>Ye</sup>)** 

**involves the following steps:**

- **(1) If one or both operands is equal to zero, return the result as zero, otherwise:**
- **(2) Compute the sign of the result Xs XOR Ys**
- **(3) Compute the mantissa of the result:**
	- Multiply the mantissas: Xm \* Ym
	- • **Round the result to the allowed number of mantissa bits**
- **(4) Compute the exponent of the result:**

**Result exponent = biased exponent**  $(X)$  **+ biased exponent**  $(Y)$  **- bias** 

- **(5) Normalize if needed, by shifting mantissa right, incrementing result exponent.**
- **(6) Check result exponent for overflow/underflow:**
	- • **If larger than maximum exponent allowed return exponent overflow**
	- • **If smaller than minimum exponent allowed return exponent underflow**

**EECC250 - Shaaban**

**#13 lec #17 Winter99 1-27-2000**

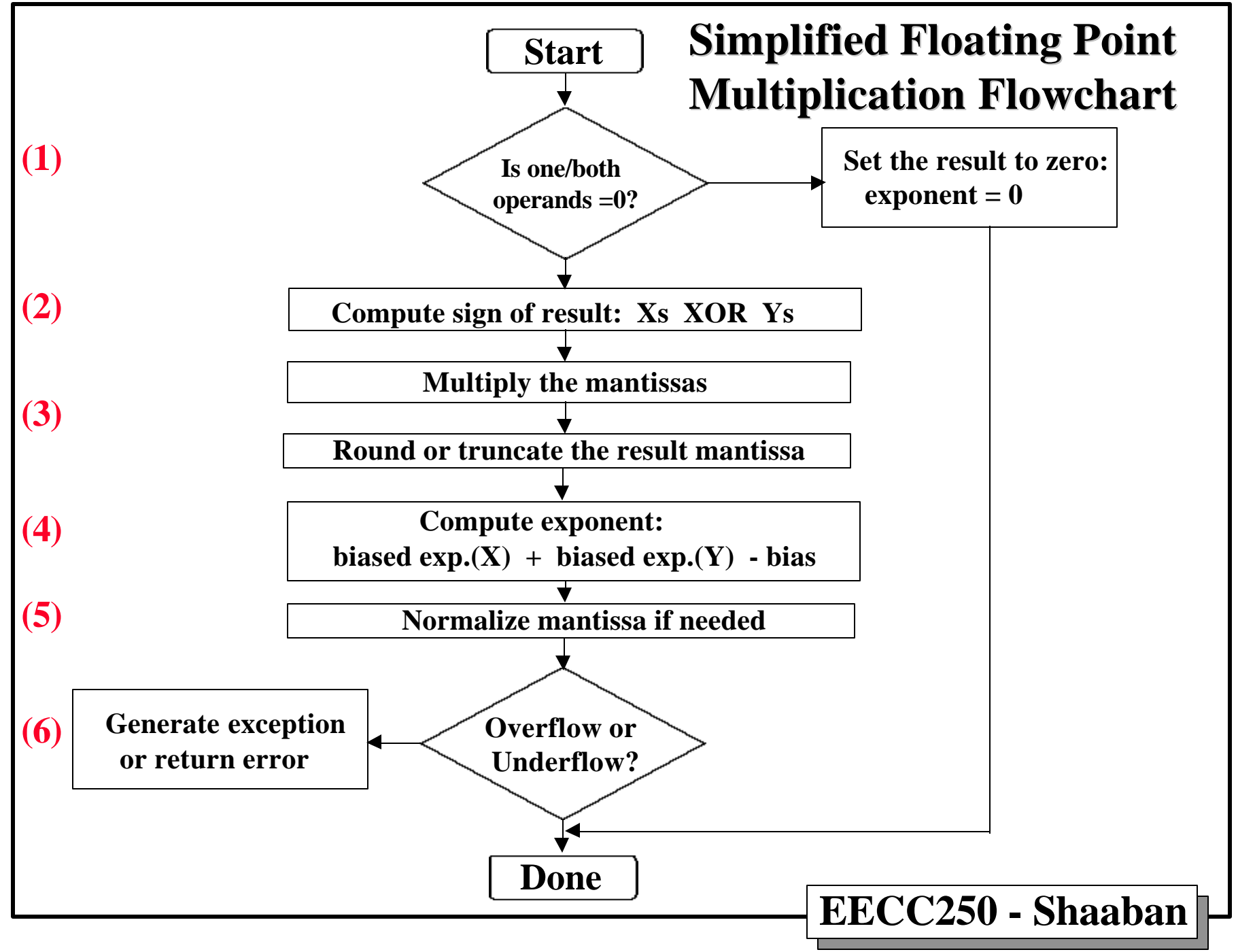

**<sup>#14</sup> lec #17 Winter99 1-27-2000**

## **Floating Point Multiplication Example**

• **Multiply the following two numbers represented in the** *IEEE 754* **single precision format:**  $X = -18_{10}$  represented as:

**1 10000011 00100000000000000000000**

and  $Y = 9.5_{10}$  represented as:

10000010 001100000000000000000000

- **(1) Value of one or both operands = 0? No, continue with step 2**
- (2) Compute the sign:  $S = Xs$  XOR  $Ys = 1$  XOR  $0 = 1$
- **(3) Multiply the mantissas: The product of the 24 bit mantissas is 48 bits with two bits to the left of the binary point:**

 **(01).0101011000000….000000**

 **Truncate to 24 bits:**

 **hidden** → **(1).01010110000000000000000**

**(4) Compute exponent of result:**

 $Xe + Ye - 127_{10} = 1000\ 0011 + 1000\ 0010 - 0111111 = 1000\ 0110$ 

**(5) Result mantissa needs normalization? No**

**(6) Overflow? No. Underflow? No**

**Result 1 10000110 01010101100000000000000**

**#15 lec #17 Winter99 1-27-2000**

### *IEEE 754* **Single precision Multiplication Notes**

- **Rounding occurs in floating point multiplication when the mantissa of the product is reduced from 48 bits to 24 bits.**
	- **The least significant 24 bits are discarded.**
- **Overflow occurs when the sum of the exponents exceeds 127, the largest value which is defined in bias-127 exponent representation.**
	- **When this occurs, the exponent is set to 128 (E = 255) and the mantissa is set to zero indicating + or - infinity.**
- **Underflow occurs when the sum of the exponents is more negative than - 126, the most negative value which is defined in bias-127 exponent representation.**
	- When this occurs, the exponent is set to  $-127$  ( $E = 0$ ).
	- **If M = 0, the number is exactly zero.**
	- **If M is not zero, then a denormalized number is indicated which has an exponent of -127 and a hidden bit of 0.**
	- **The smallest such number which is not zero is 2-149. This number retains only a single bit of precision in the rightmost bit of the mantissa.**

**#16 lec #17 Winter99 1-27-2000**

## **Basic Floating Point Division Algorithm**

**Assuming that the operands are already in the IEEE 754 format, performing floating point multiplication:**

 **Result = R = X** / Y =  $(-1)^{Xs}$  (Xm x 2<sup>Xe</sup>) /  $(-1)^{Ys}$  (Ym x 2<sup>Ye</sup>) **involves the following steps:**

- (1) **If the divisor Y is zero return "Infinity", if both are zero return "NaN"**
- **(2) Compute the sign of the result Xs XOR Ys**
- **(3) Compute the mantissa of the result:**
	- **The dividend mantissa is extended to 48 bits by adding 0's to the right of the least significant bit.**
	- **When divided by a 24 bit divisor Ym, a 24 bit quotient is produced.**
- **(4) Compute the exponent of the result:**

**Result exponent = [biased exponent**  $(X)$  **- biased exponent**  $(Y)$ **] + bias** 

- **(5) Normalize if needed, by shifting mantissa left, decrementing result exponent.**
- **(6) Check result exponent for overflow/underflow:**
	- • **If larger than maximum exponent allowed return exponent overflow**
	- • **If smaller than minimum exponent allowed return exponent underflow**

## *IEEE 754* **Error Rounding**

- **In integer arithmetic, the result of an operation is well-defined:**
	- **Either the exact result is obtained or overflow occurs and the result cannot be represented.**
- **In floating point arithmetic, rounding errors occur as a result of the limited precision of the mantissa. For example, consider the average of two floating point numbers with identical exponents, but mantissas which differ by 1. Although the mathematical operation is well-defined and the result is within the range of representable numbers, the average of two adjacent floating point values cannot be represented exactly.**
- **The IEEE FPS defines four rounding rules for choosing the closest floating point when a rounding error occurs:**
	- **RN Round to Nearest. Break ties by choosing the least significant bit = 0.**
	- **RZ Round toward Zero. Same as truncation in sign-magnitude.**
	- **RP Round toward Positive infinity.**
	- **RM Round toward Minus infinity. Same as truncation in integer 2's complement arithmetic.**
- **EECC250 Shaaban** • **RN is generally preferred and introduces less systematic error than the other rules.**

**#18 lec #17 Winter99 1-27-2000**

## **Floating Point Error Rounding Observations**

- **The absolute error introduced by rounding is the actual difference between the exact value and the floating point representation.**
- **The size of the absolute error is proportional to the magnitude of the number.**
	- **For numbers in single Precision IEEE 754 format, the absolute error is less than 2-24 .**
	- **The largest absolute rounding error occurs when the exponent is 127 and is approximately 10<sup>31</sup> since**  $2^{-24} \cdot 2^{127} = 10^{31}$
- **The relative error is the absolute error divided by the magnitude of the number which is approximated. For normalized floating point numbers, the relative error is approximately 10-7**
- **Rounding errors affect the outcome of floating point computations in several ways:**
	- **Exact comparison of floating point variables often produces incorrect results. Floating variables should not be used as loop counters or loop increments.**
	- **Operations performed in different orders may give different results. On many computers, a+b may differ from b+a and (a+b)+c may differ from a+(b+c).**
	- **Errors accumulate over time. While the relative error for a single operation in single precision floating point is about 10-7, algorithms which iterate many times may experience an accumulation of errors which is much larger.**

**#19 lec #17 Winter99 1-27-2000**

### **EECC250 - Shaaban 68000 FLOATING POINT ADD/SUBTRACT (FFPADD/FFPSUB) Subroutine \*\*\*\*\*\*\*\*\*\*\*\*\*\*\*\*\*\*\*\*\*\*\*\*\*\*\*\*\*\*\*\*\*\*\*\*\*\*\*\*\*\*\*\*\*\*\*\*\*\*\*\*\*\*\*\*\*\*\*\*\* \* FFPADD/FFPSUB \* \* FAST FLOATING POINT ADD/SUBTRACT \* \* \* \* FFPADD/FFPSUB - FAST FLOATING POINT ADD AND SUBTRACT \* \* \* \* INPUT: \* \* FFPADD \* \* D6 - FLOATING POINT ADDEND \* \* D7 - FLOATING POINT ADDER \* \* FFPSUB \* \* D6 - FLOATING POINT SUBTRAHEND \* \* D7 - FLOATING POINT MINUEND \* \* \* \* OUTPUT: \* \* D7 - FLOATING POINT ADD RESULT \* \* \* \* CONDITION CODES: \* \* N - RESULT IS NEGATIVE \* \* Z - RESULT IS ZERO \* \* V - OVERFLOW HAS OCCURED \* \* C - UNDEFINED \* \* X - UNDEFINED**

**\* (C) COPYRIGHT 1980 BY MOTOROLA INC. \***

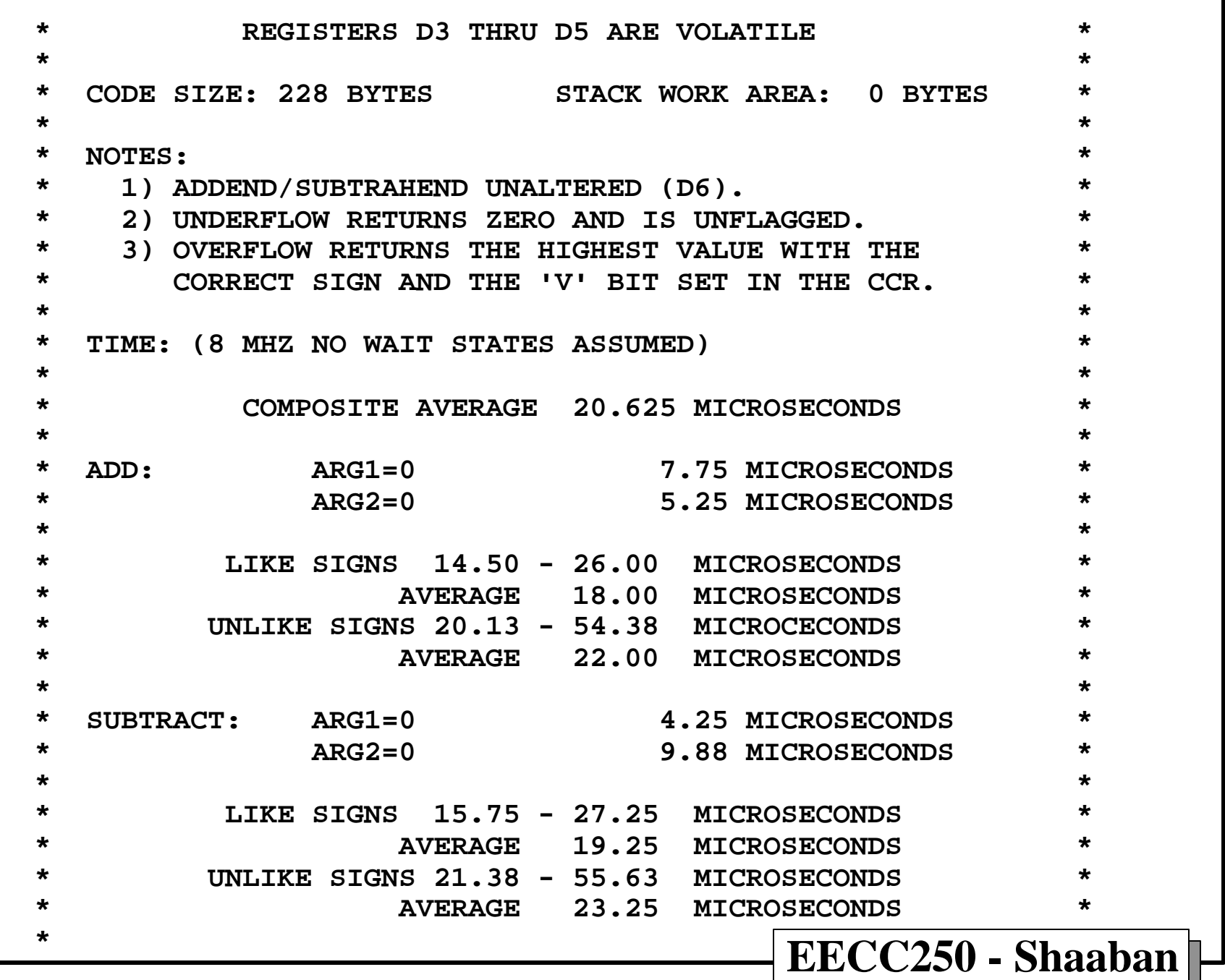

**#21 lec #17 Winter99 1-27-2000**

**\*\*\*\*\*\*\*\*\*\*\*\*\*\*\*\*\*\*\*\*\*\*\*\* \* SUBTRACT ENTRY POINT \* \*\*\*\*\*\*\*\*\*\*\*\*\*\*\*\*\*\*\*\*\*\*\*\* FFPSUB MOVE.B D6,D4 TEST ARG1 BEQ.S FPART2 RETURN ARG2 IF ARG1 ZERO EOR.B #\$80,D4 INVERT COPIED SIGN OF ARG1 BMI.S FPAMI1 BRANCH ARG1 MINUS \* + ARG1 MOVE.B D7,D5 COPY AND TEST ARG2 BMI.S FPAMS BRANCH ARG2 MINUS BNE.S FPALS BRANCH POSITIVE NOT ZERO BRA.S FPART1 RETURN ARG1 SINCE ARG2 IS ZERO \*\*\*\*\*\*\*\*\*\*\*\*\*\*\*\*\*\*\* \* ADD ENTRY POINT \* \*\*\*\*\*\*\*\*\*\*\*\*\*\*\*\*\*\*\* FFPADD MOVE.B D6,D4 TEST ARGUMENT1 BMI.S FPAMI1 BRANCH IF ARG1 MINUS BEQ.S FPART2 RETURN ARG2 IF ZERO**

#### **\* + ARG1**

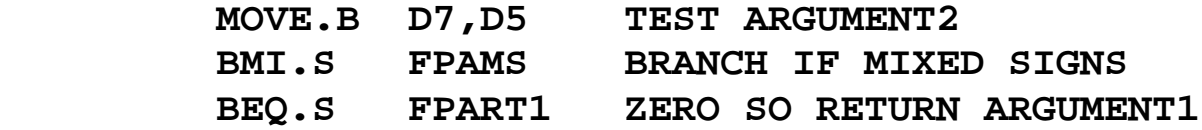

**#22 lec #17 Winter99 1-27-2000**

- **\* +ARG1 +ARG2**
- **\* -ARG1 -ARG2**
- **FPALS SUB.B D4,D5 TEST EXPONENT MAGNITUDES BMI.S FPA2LT BRANCH ARG1 GREATER MOVE.B D7,D4 SETUP STRONGER S+EXP IN D4**
- **\* ARG1EXP <= ARG2EXP**

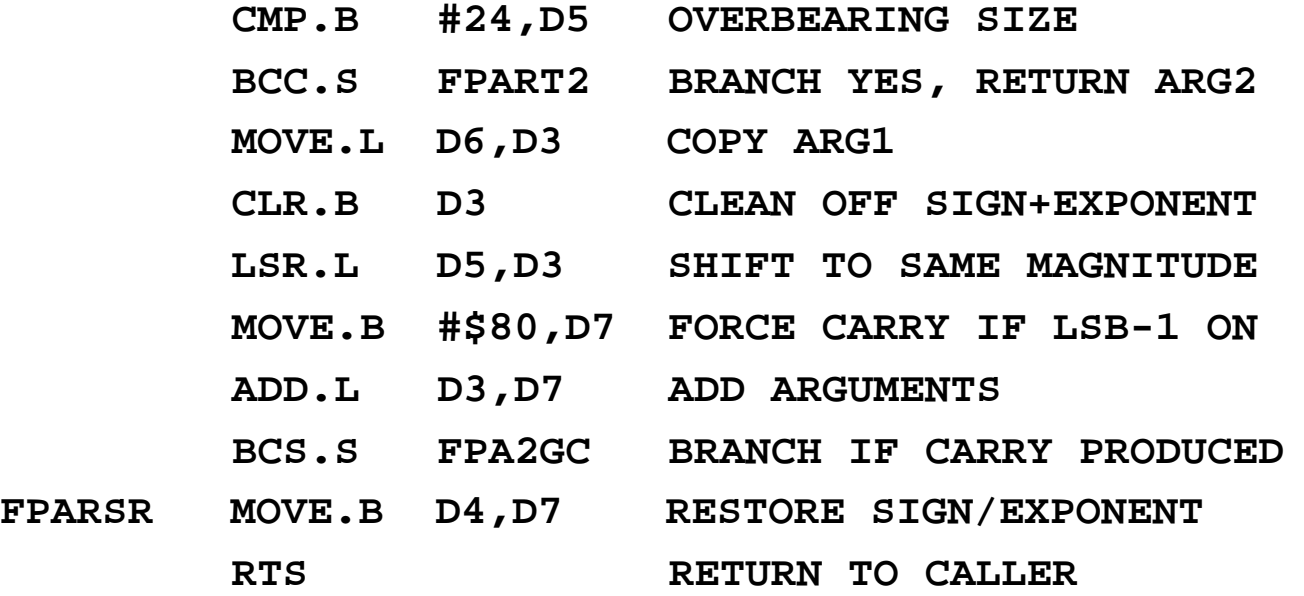

**#23 lec #17 Winter99 1-27-2000**

**\* ADD SAME SIGN OVERFLOW NORMALIZATION**

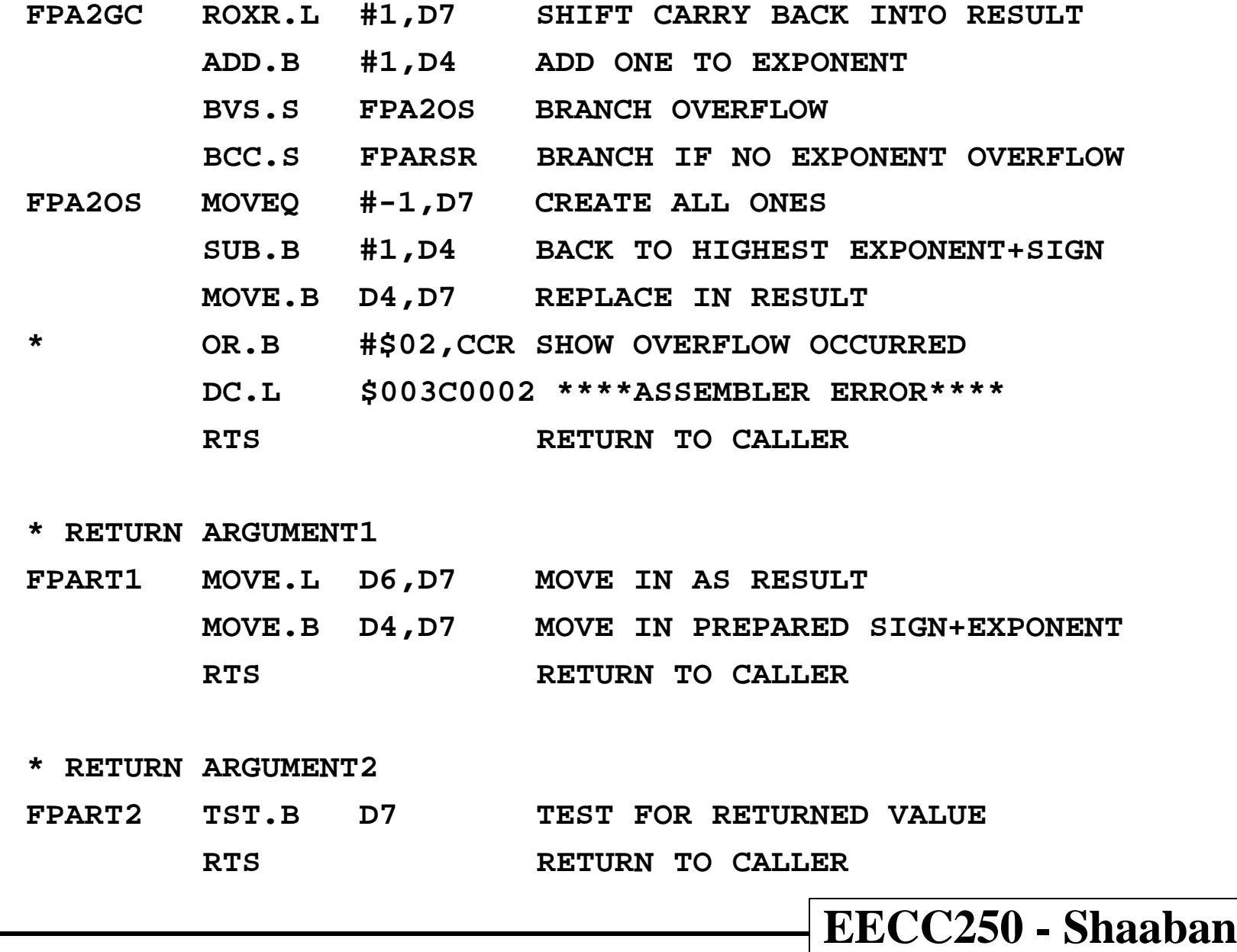

**\* -ARG1EXP > -ARG2EXP**

### **\* +ARG1EXP > +ARG2EXP**

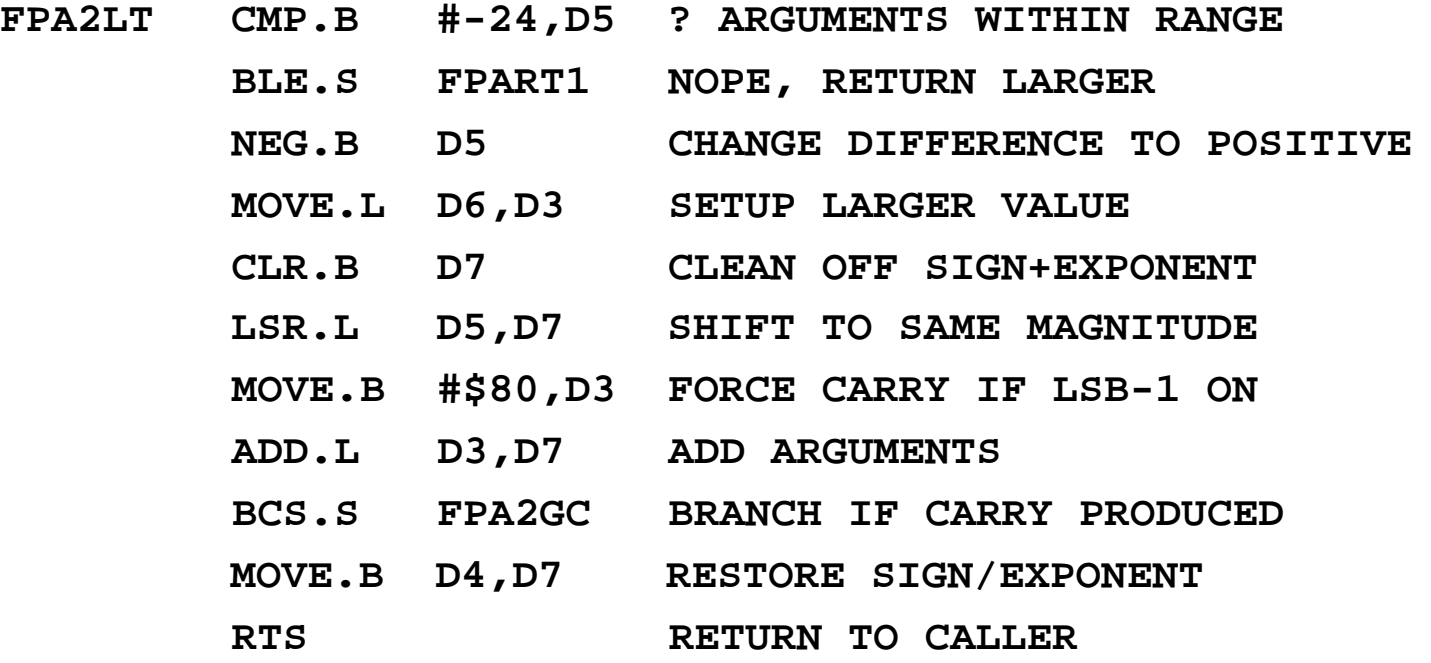

### **\* -ARG1**

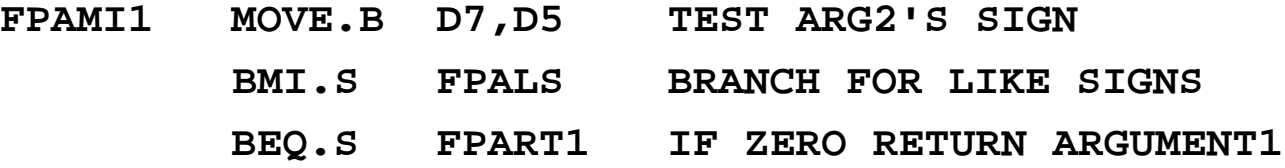

**#25 lec #17 Winter99 1-27-2000**

- **\* -ARG1 +ARG2**
- **\* +ARG1 -ARG2**

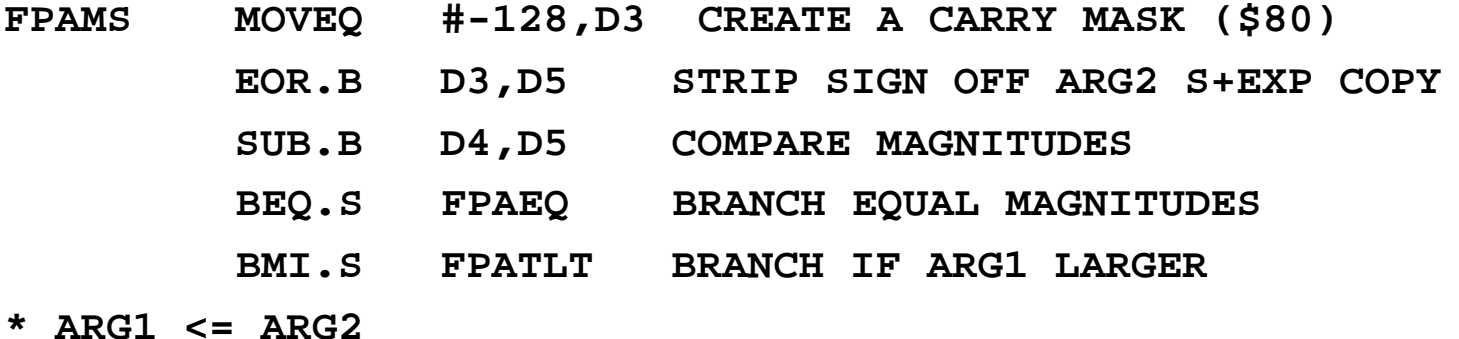

 **CMP.B #24,D5 COMPARE MAGNITUDE DIFFERENCE BCC.S FPART2 BRANCH ARG2 MUCH BIGGER MOVE.B D7,D4 ARG2 S+EXP DOMINATES MOVE.B D3,D7 SETUP CARRY ON ARG2 MOVE.L D6,D3 COPY ARG1 FPAMSS CLR.B D3 CLEAR EXTRANEOUS BITS LSR.L D5,D3 ADJUST FOR MAGNITUDE SUB.L D3,D7 SUBTRACT SMALLER FROM LARGER BMI.S FPARSR RETURN FINAL RESULT IF NO**

**OVERFLOW**

**EECC250 - Shaaban**

**#26 lec #17 Winter99 1-27-2000**

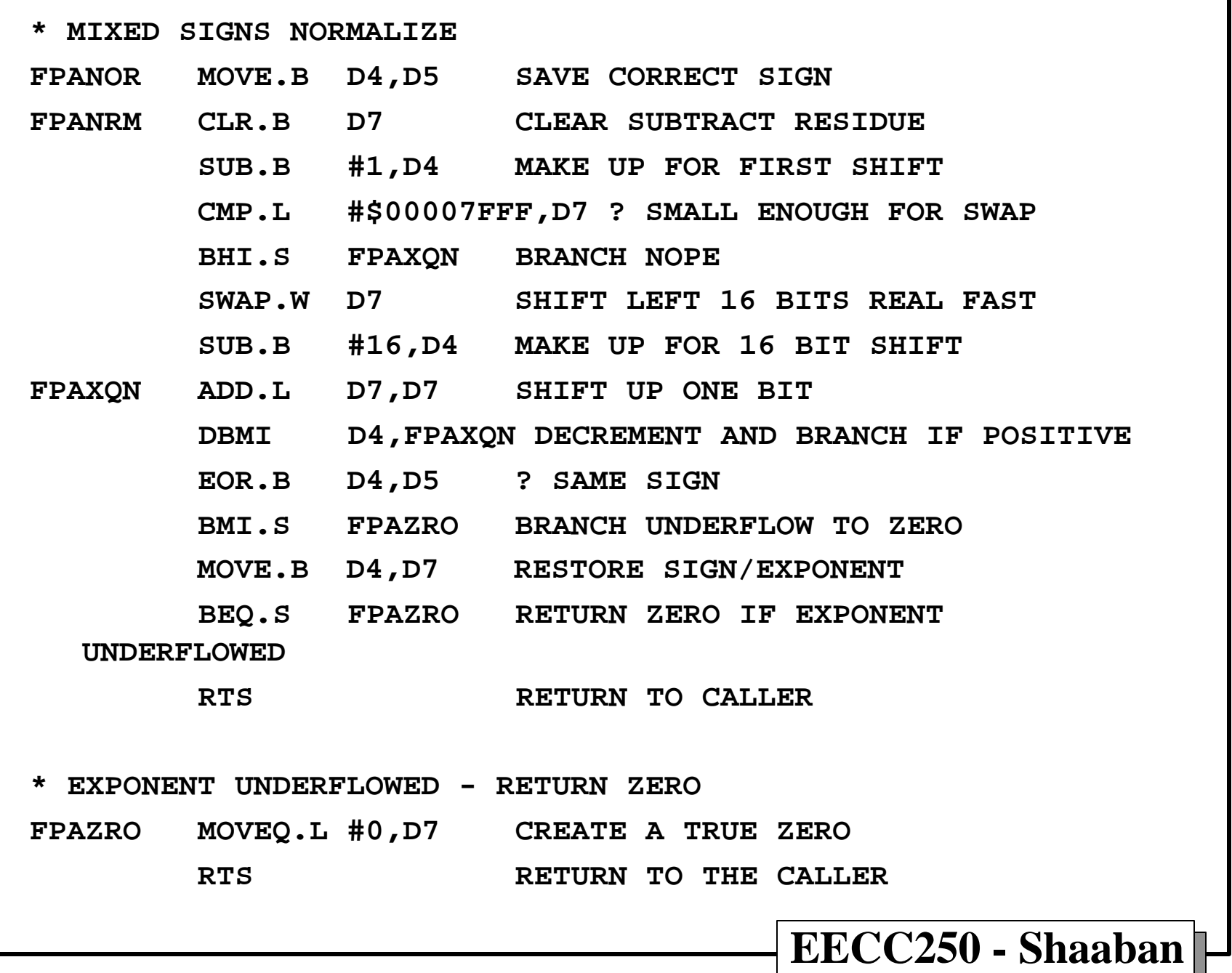

**#27 lec #17 Winter99 1-27-2000**

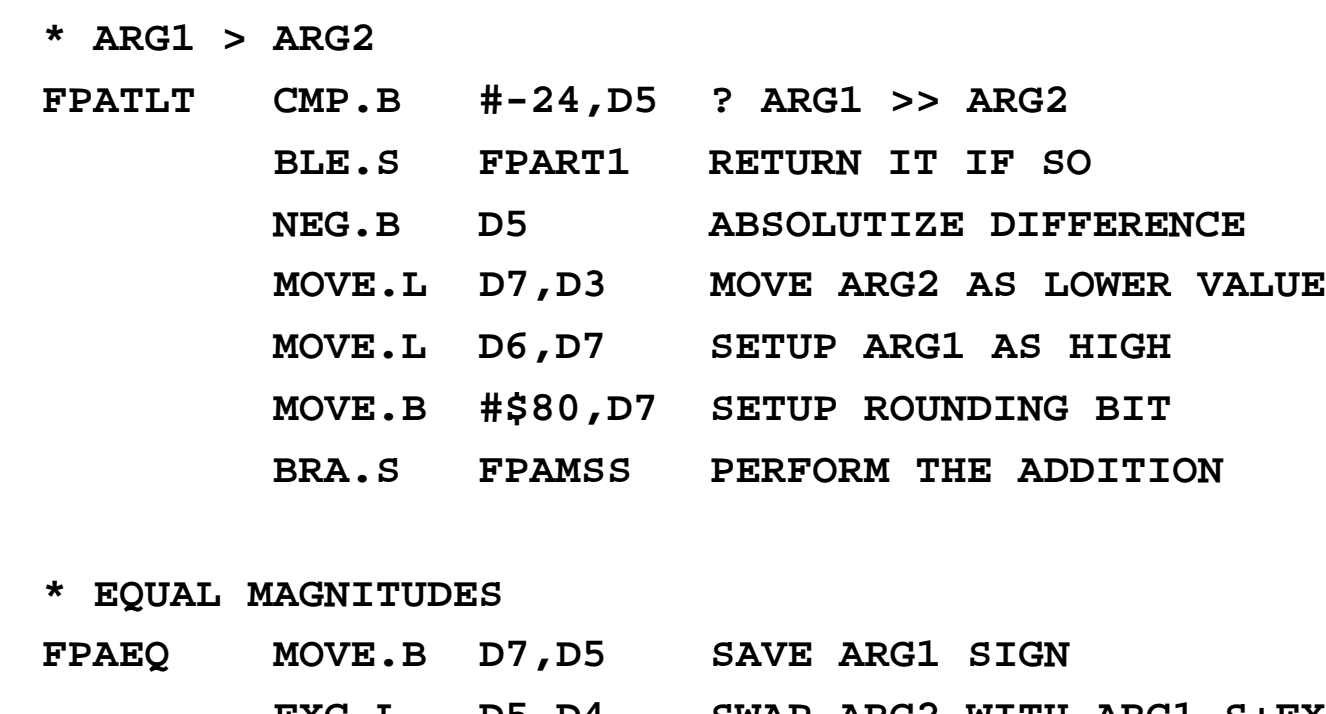

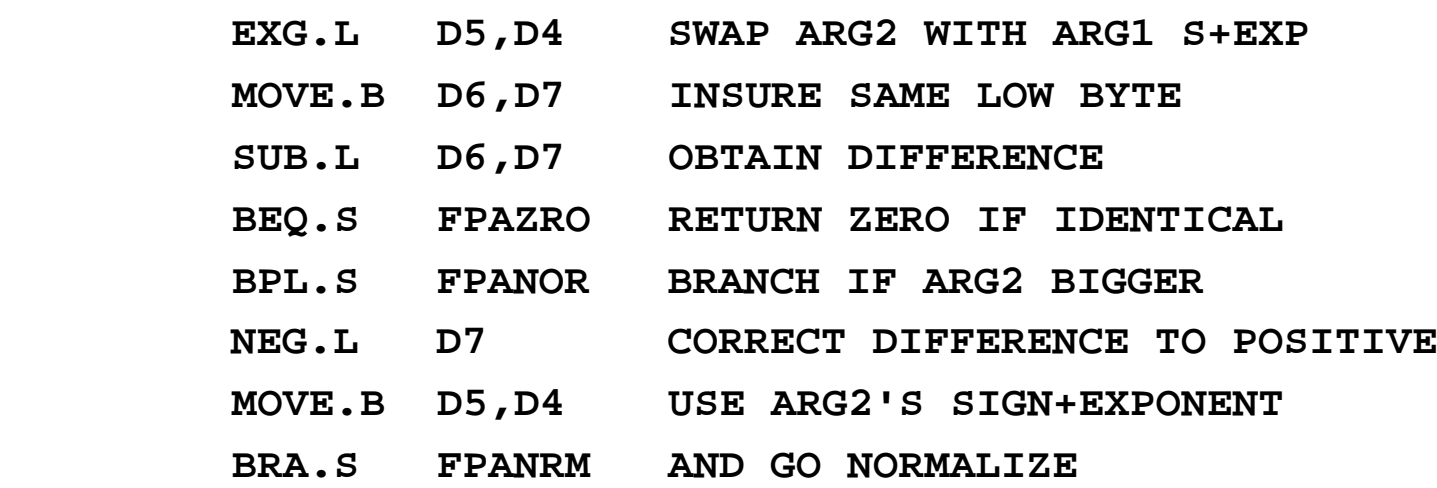

#### **END**

**\* (C) COPYRIGHT 1980 BY MOTOROLA INC. \***